## https://www.k12.gov.sk.ca/etranscript/

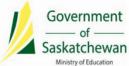

1 of 10

## Online Request for High School and Adult 12 Transcripts

## Transcript Request Entry Please do not use your back button. **Destination & Time** If you recently completed a course and require that mark to appear on your transcript, please contact the school prior to completing the transcript request to ensure the mark has been submitted to the Ministry of Education. Did you take a high school level course between August 1, 2015 and July 31, 2016? Yes ○ No If copies are required to come to your home, please select **Self** as one of the locations. Transcripts cannot be e-mailed under any circumstances. Transcripts that include final marks from January (choose "After January exams") and June (choose "After Order June exams") are released in February and July. Example Request Entry Where would you like the transcript sent? What is your situation? Saskatchewan Polytechnic (SIAST) (all four ✗ I want my transcript(s) sent as soon as possible campuses) X I want my transcripts(s) sent at another time. Select one of Apprenticeship and Trade the options below: University of Regina After November Session (Printed mid December) University of Saskatchewan After December Exams (Printed mid January) University of Alberta X After January Exams (Printed mid February) Self (3 copies provided) After March Exams (Printed beginning of April ) Note: you will be contacted by email if an address change is required After April Session (Printed end of May) You will want to check off the ones as After May Exams (Printed mid June) shown on the right. Each time you make a X After June Exams (Printed mid July) selection in "What is Your Situation?", you After Summer School (Printed beginning of August) After August Exams (Printed beginning of September) must click on the "Add to Cart" button in order to make another selection. Add to Cart Reset Maximum of 10 requests per application is allowed